# Armadillo-210

# Hardware Manual

Version 1.0.3

2007 7 27

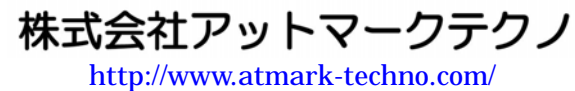

インター アイディング ht[tp://armadillo.atmark-techno.com](http://www.atmark-techno.com/)/

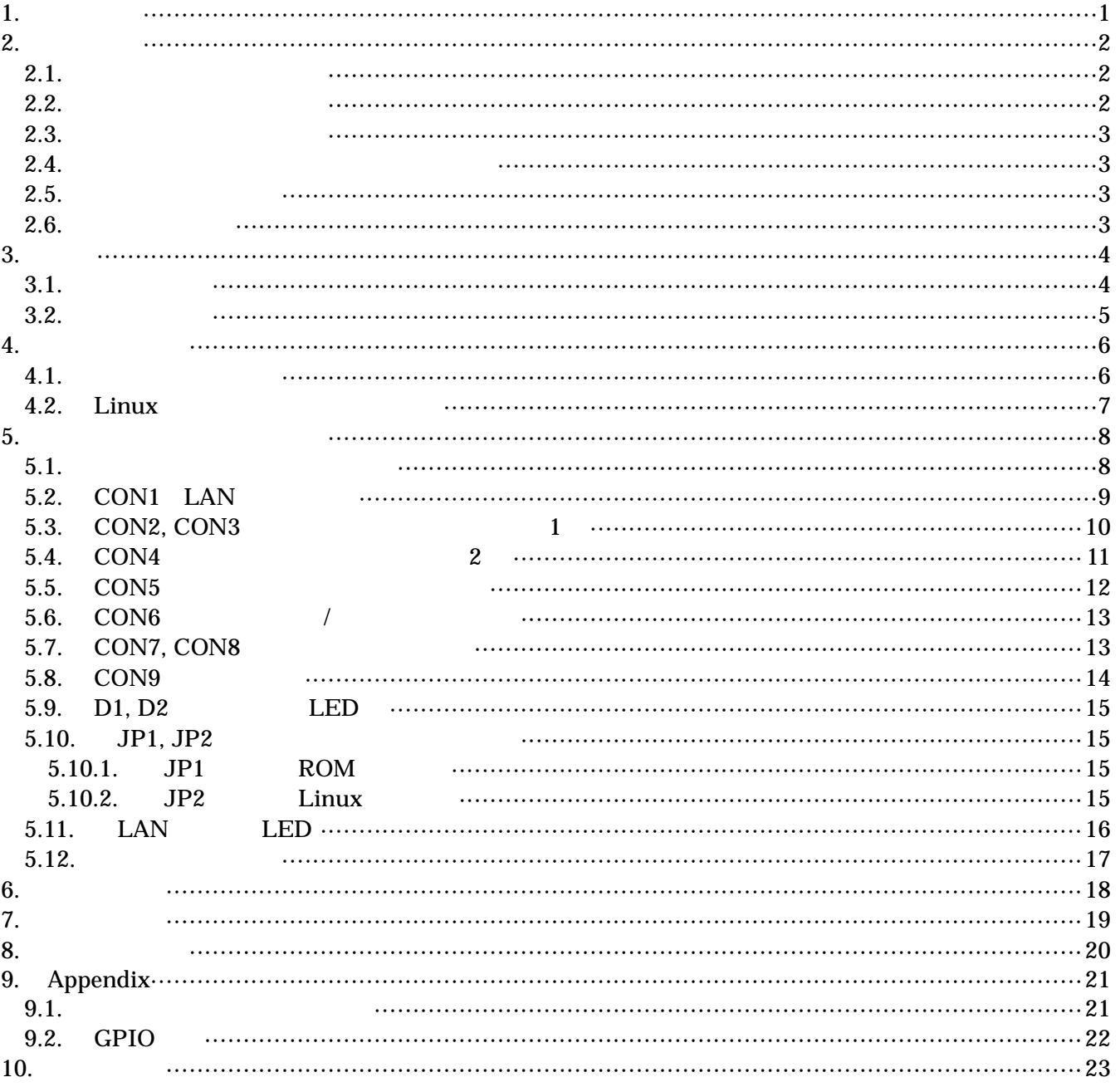

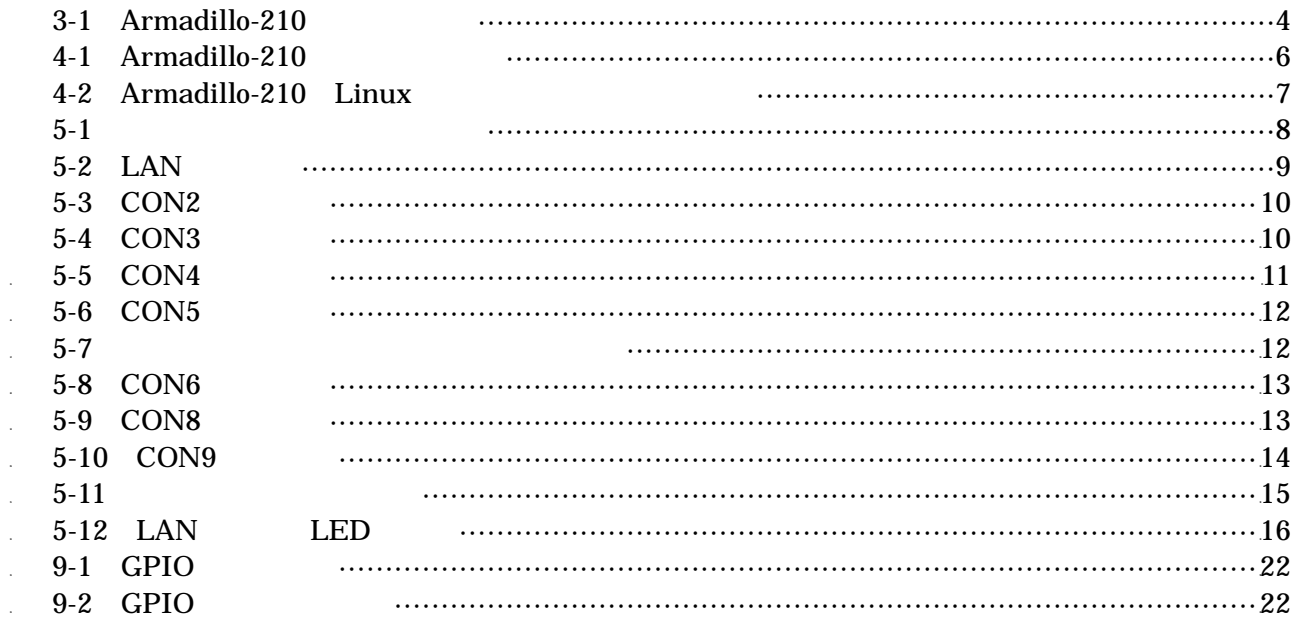

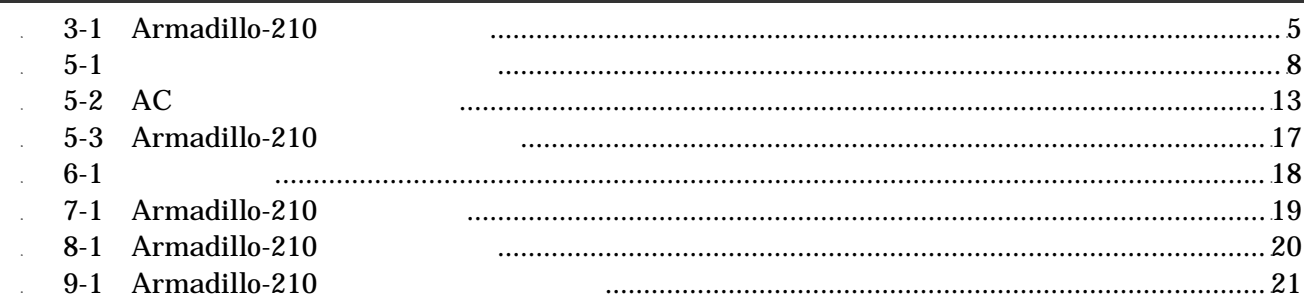

<span id="page-4-0"></span>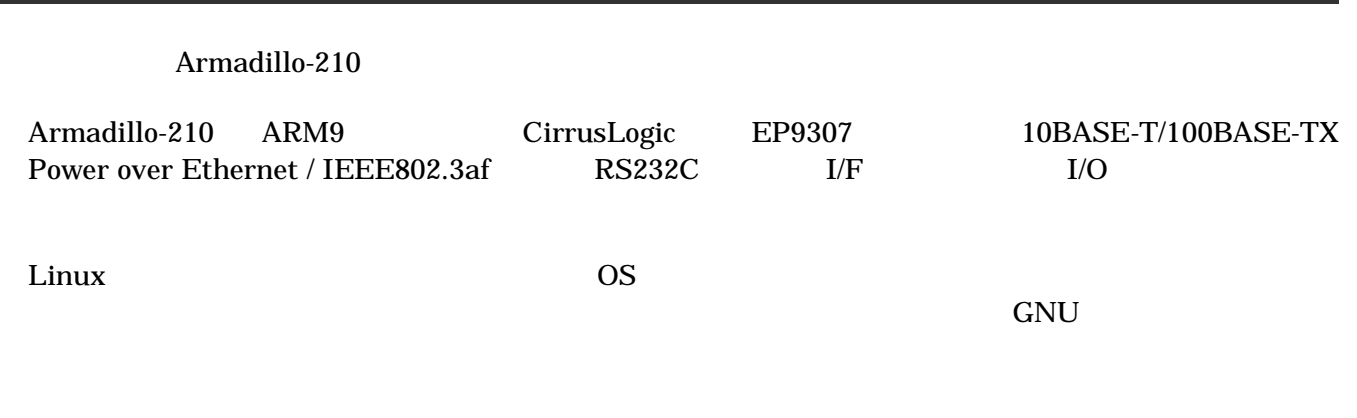

Armadillo-210

Armadillo-210

# <span id="page-5-0"></span>2. 注意事項

### $2.1.$

Armadillo-210

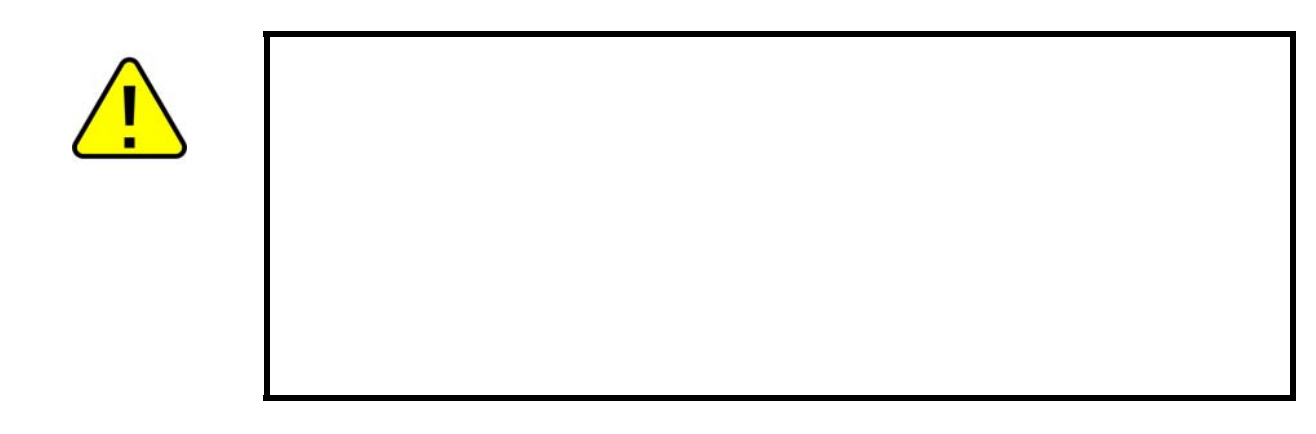

 $2.2.$ 

- $\bullet$
- $\bullet$ 
	- $1.$
	- $2.$
	- $3.$
	- $4.$
	- 5. AC  $\overline{C}$
	- $6.$

 $\bullet$ 

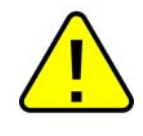

#### <span id="page-6-0"></span> $2.3.$

- $\bullet$  $*1$  $*2$
- $\bullet$
- $\bullet$  $CMOS$
- $\bullet$  $CMOS$

# $2.4.$

 $\bullet$  $($   $)$   $($ AS IS)

### $2.5.$

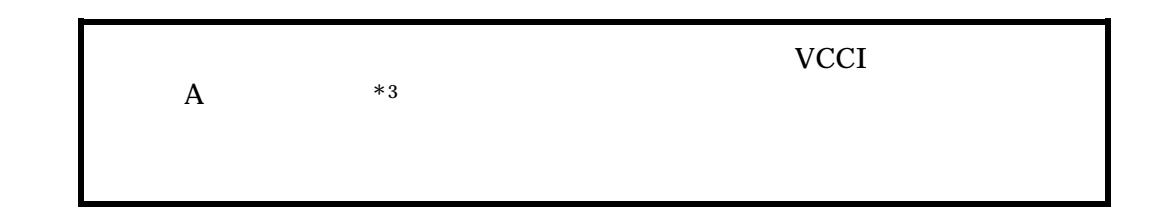

### $2.6.$

**Armadillo** the theory and the three results are the three results of  $\mathbb{R}$  and  $\mathbb{R}$  are the set of  $\mathbb{R}$  and  $\mathbb{R}$  are the set of  $\mathbb{R}$  and  $\mathbb{R}$  are the set of  $\mathbb{R}$  and  $\mathbb{R}$  are the set of  $\mathbb$ 

- 1  $*1$
- $*2$

\*3  $AC \t\t (NP-12-1S1210)$  A

# <span id="page-7-0"></span>3. 概要

#### $3.1.$

 $Armadillo-210$   $3-1$ 

#### 3-1 **Armadillo-210**

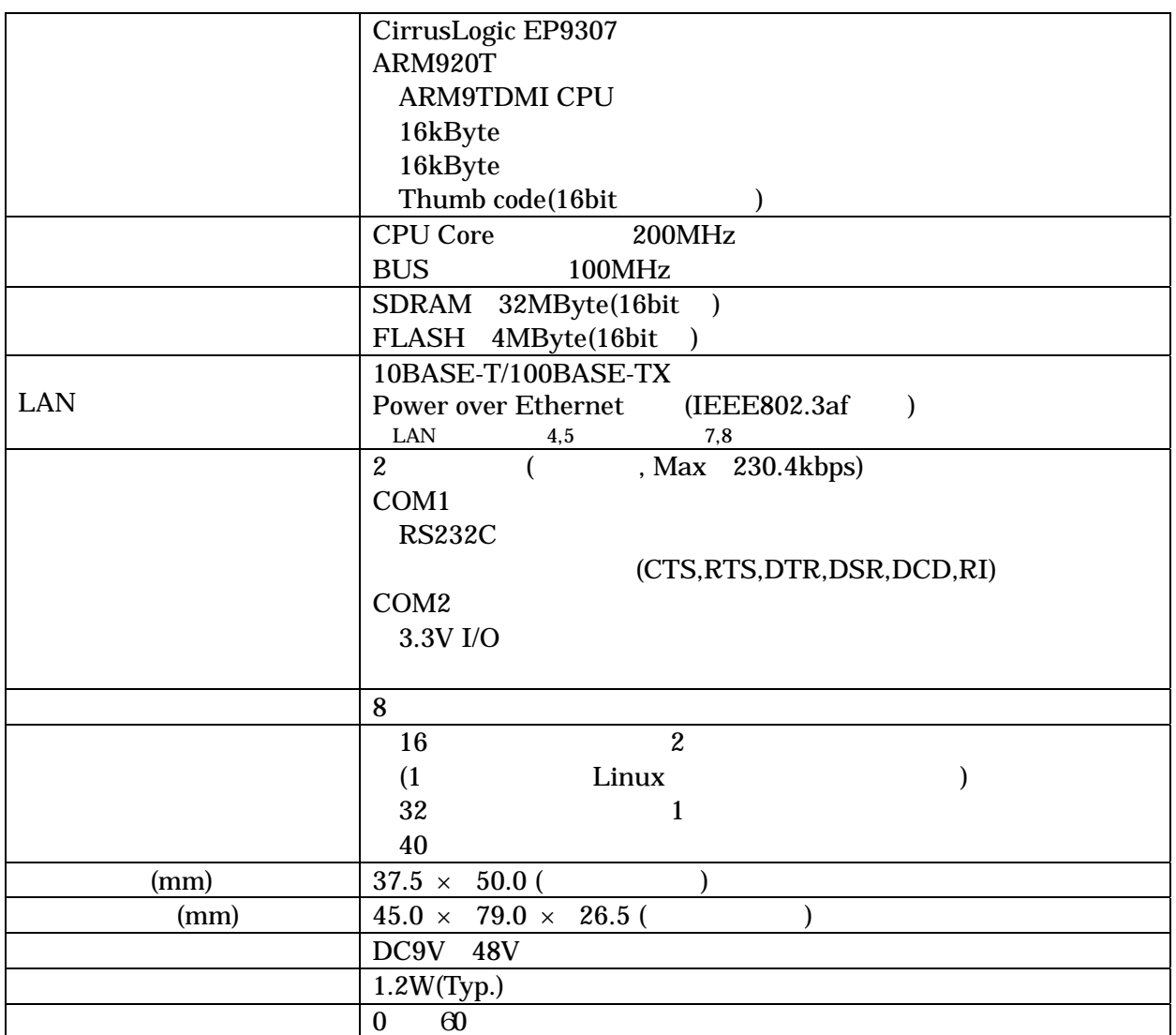

#### <span id="page-8-0"></span> $3.2.$

Armadillo-210 3-1

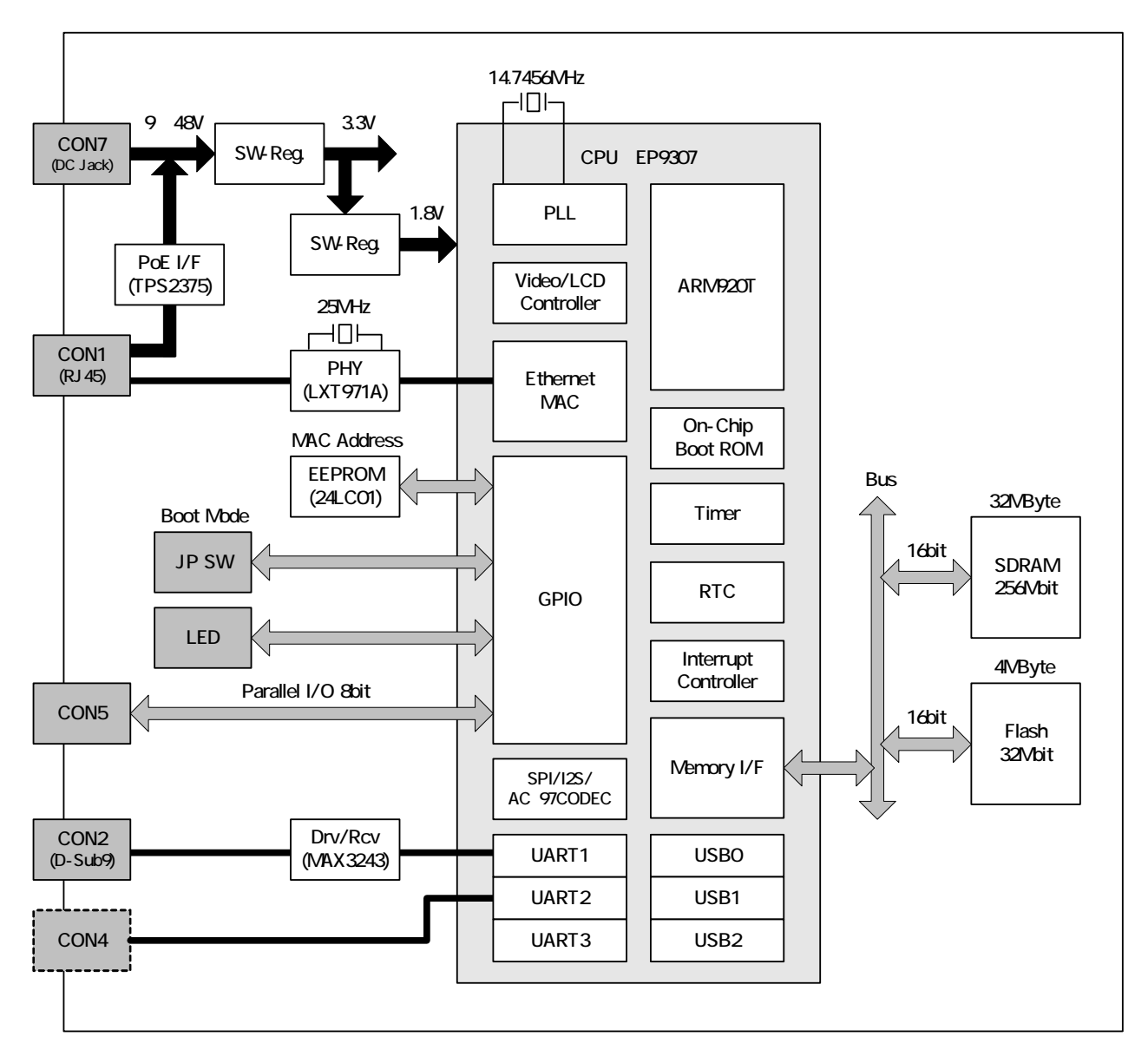

**3-1 Armadillo-210** 

### <span id="page-9-0"></span> $4.1.$

Armadillo-210

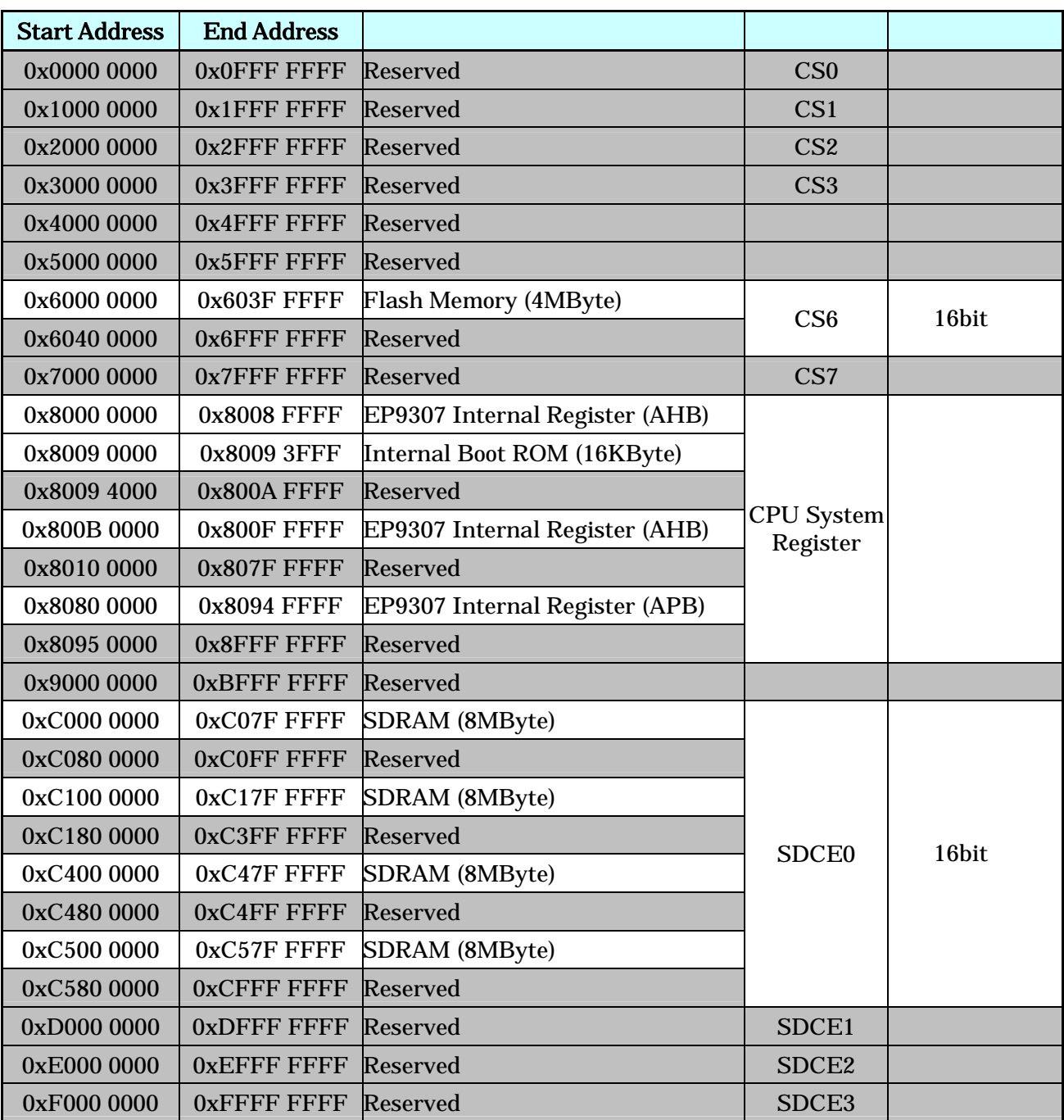

#### **4-1 Armadillo-210**

#### <span id="page-10-0"></span>4.2. Linux

Linux Armadillo-210 MMU

#### **4-2 Armadillo-210 Linux**

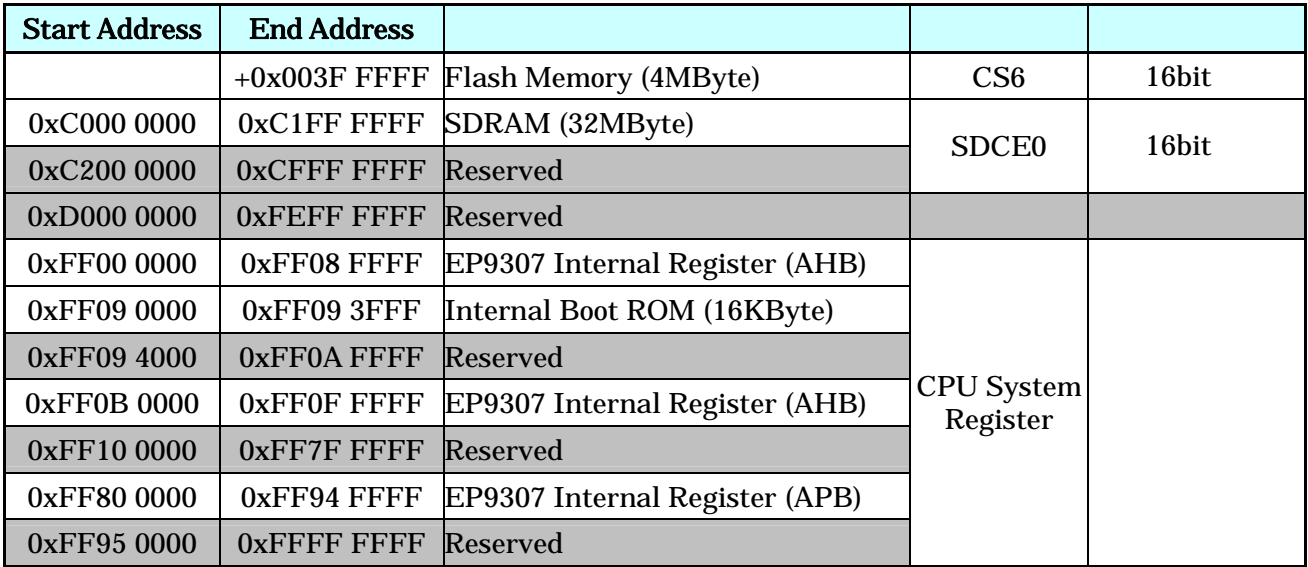

### <span id="page-11-0"></span> $5.1.$

Armadillo-210

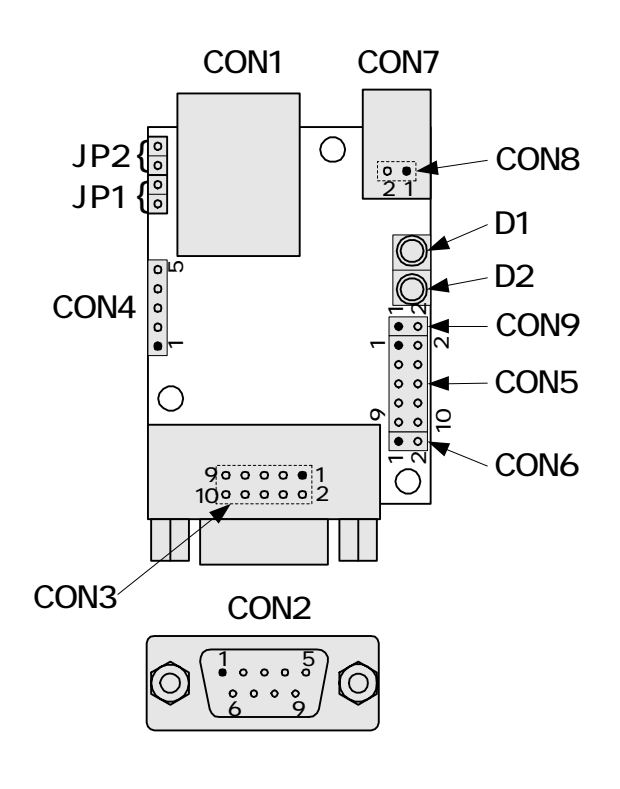

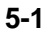

表 **5-1** 各種インターフェースの内容

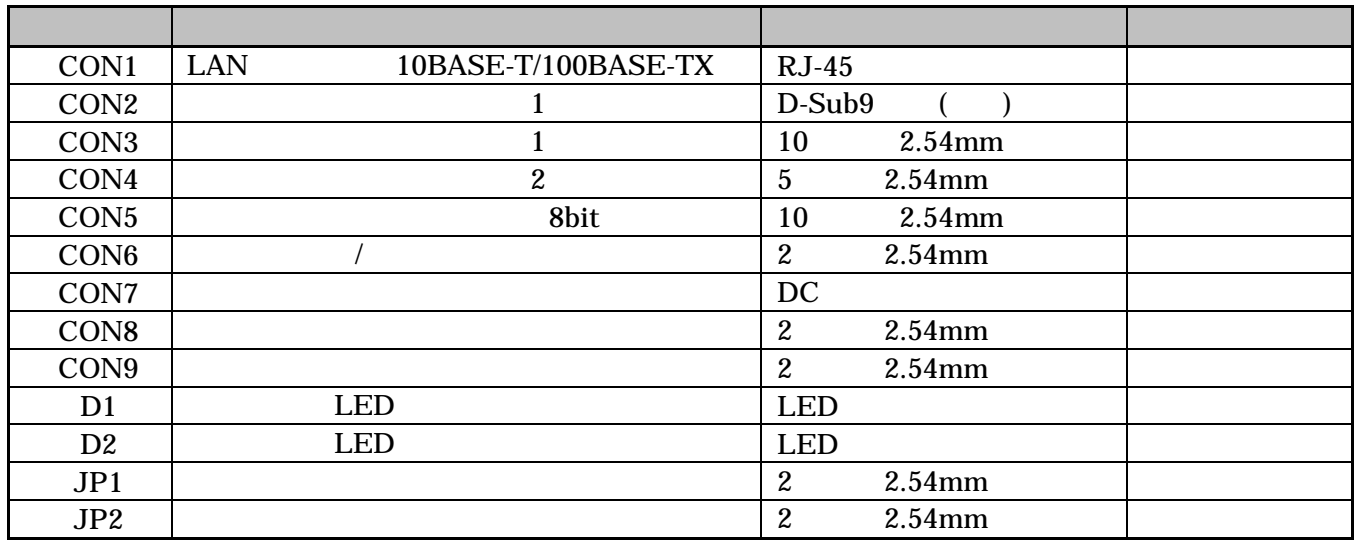

### <span id="page-12-0"></span>5.2. CON1 LAN

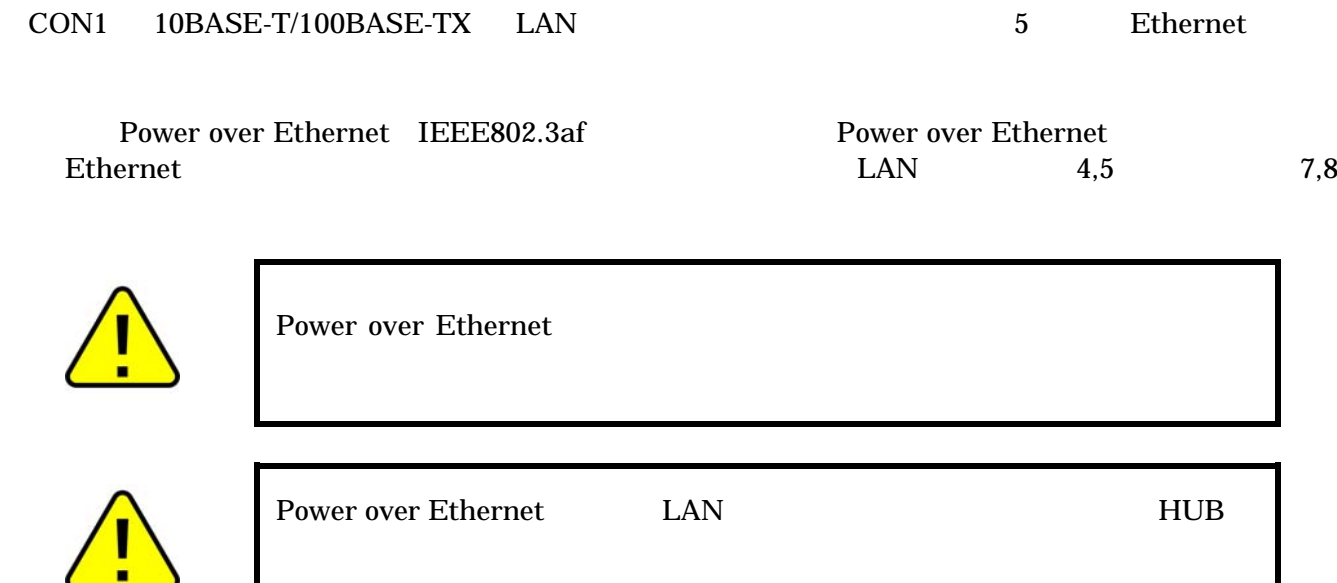

#### 5-2 **LAN**

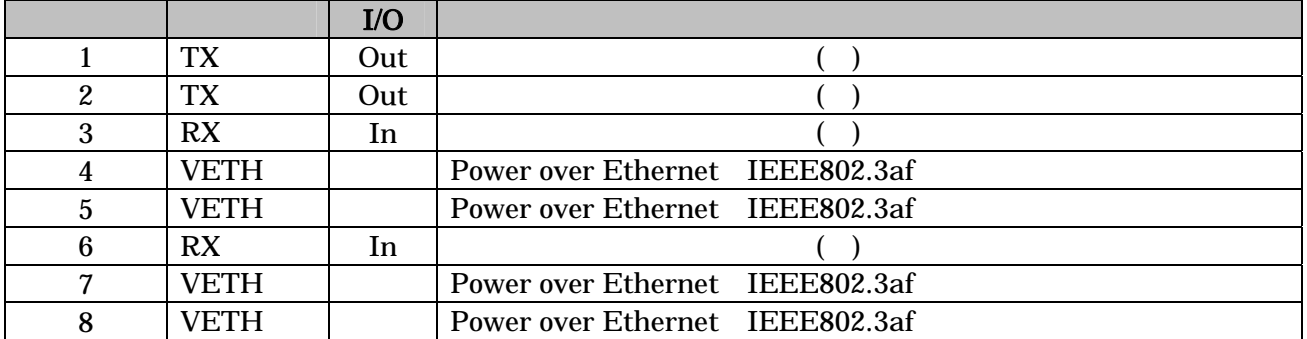

### <span id="page-13-0"></span>5.3. CON2, CON3(1)

CON2, CON3 ( ) CPU(EP9307) UART1 CON2 CON3

- $\bullet$  RS232C
- $\bullet$  230.4kbps
- CTS, RTS, DTR, DSR, DCD, RI
- FIFO 16Byte
- $\bullet$  CON2 D-Sub9
- CON3 10  $2 \times 5, 2.54$ mm

#### 5-3 CON2

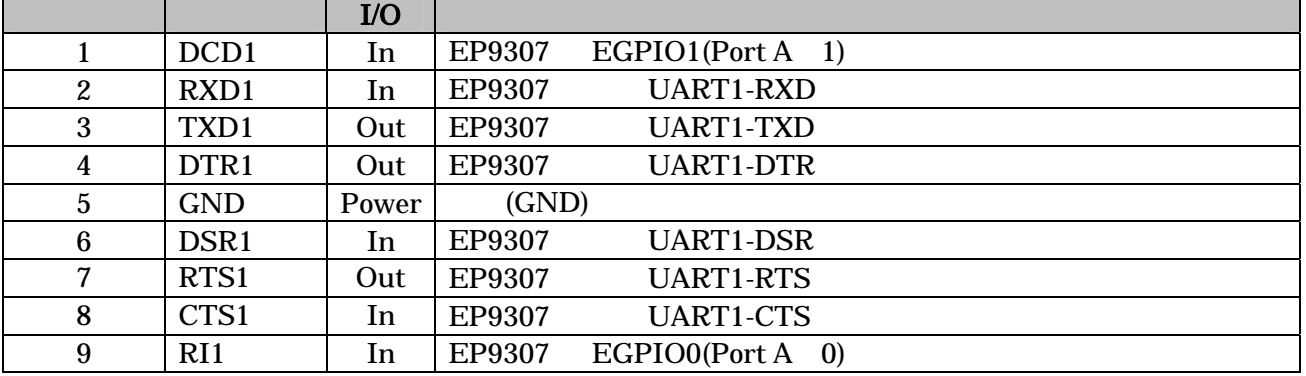

#### 5-4 CON3

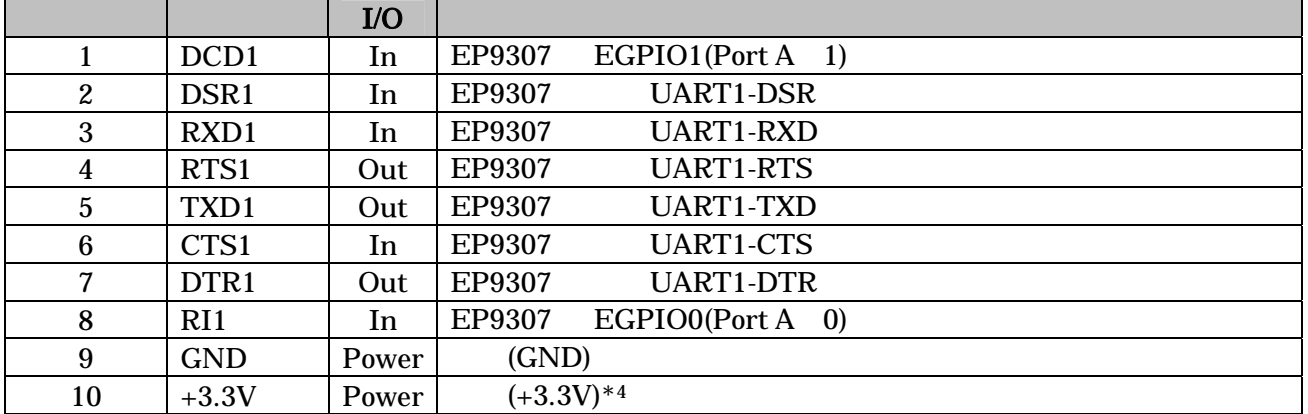

### <span id="page-14-0"></span>5.4. CON4 2

CON4 ( ) CPU(EP9307) UART2

- $\bullet$  3.3V I/O
- $\bullet$  230.4kbps
- 
- $\bullet$  $\bullet$  FIFO  $16B$ yte

#### 5-5 CON4

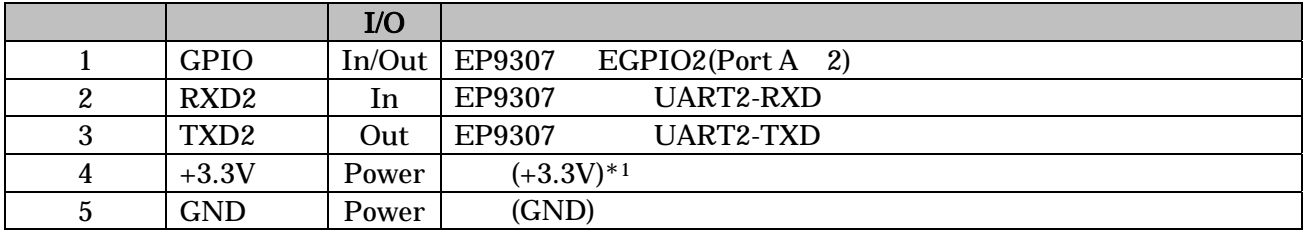

 $*1$ 

### <span id="page-15-0"></span>5.5. CON5

CON5 は汎用入出力ポートです。CPU(EP9307) GPIO(General Purpose I/O)と接続されています。  $EP9307$  GPIO  $*1$ 

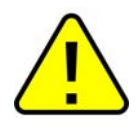

EP9307 PortB:4 7

#### 5-6 CON5

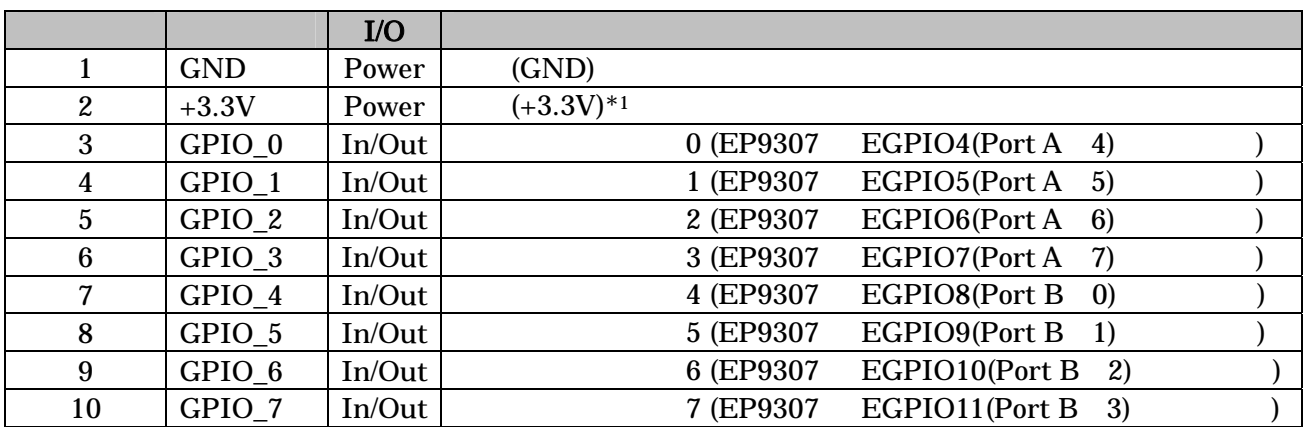

表 **5-7** パラレルインターフェースの電気的仕様

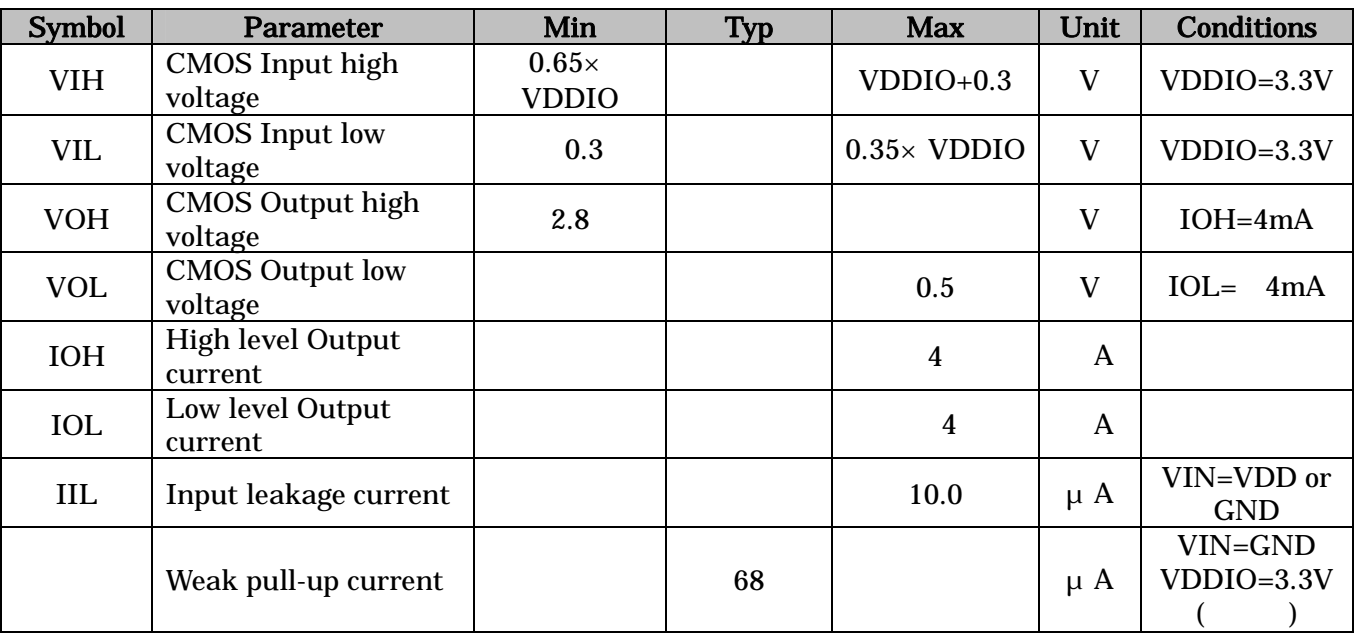

9.2 GPIO

 $*1$ 

### <span id="page-16-0"></span>5.6. CON6(1)

CON6 IC CPU(EP9307) GPIO(General Purpose I/O) EXTINT EP9307 GPIO \*7

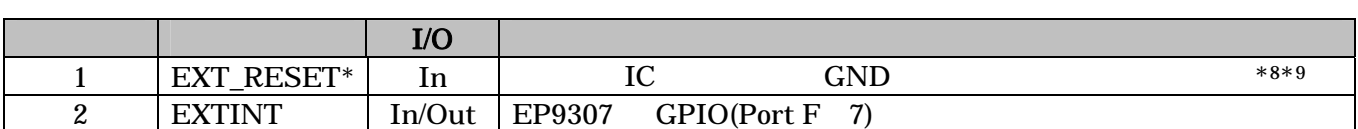

5-8 CON6

### 5.7. CON7, CON8

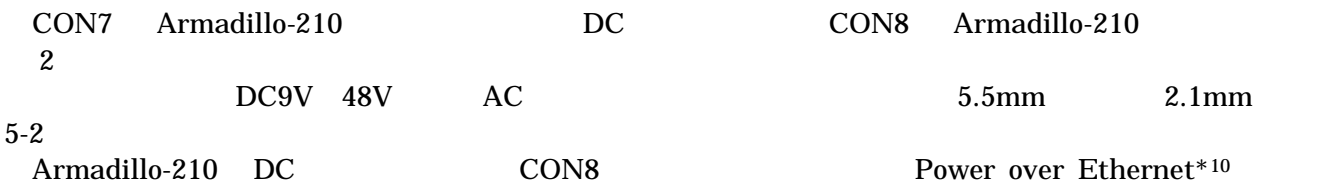

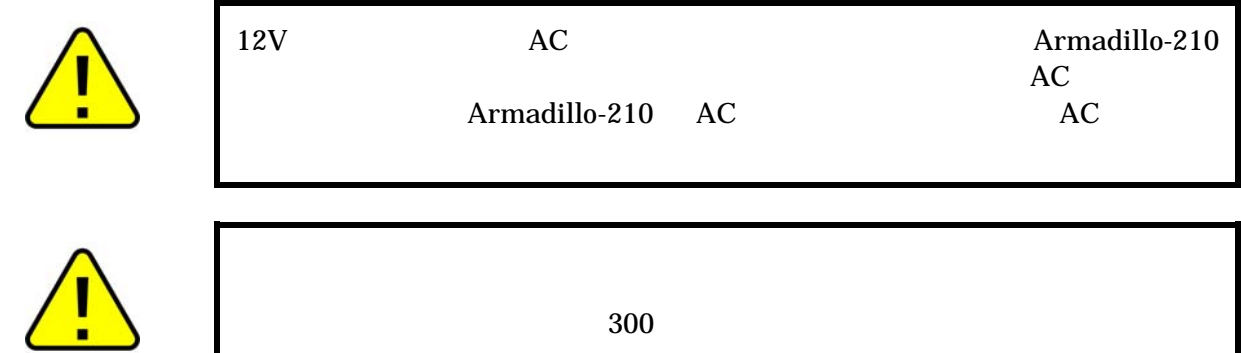

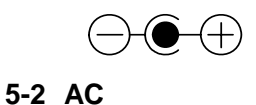

5-9 CON8

|        |                             | I/O                   |              |
|--------|-----------------------------|-----------------------|--------------|
|        | Power_in                    | Power<br>$\mathbf{L}$ | 48V<br>(DC9V |
| ົ<br>w | $\mathop{\rm GND}\nolimits$ | Power                 | (GND)        |

<sup>1</sup>  $*7$   $9.2$  GPIO

 $*9$  High

\*10 Power over Ethernet(IEEE802.3af) LAN

13

 $*8$ 

### <span id="page-17-0"></span>5.8. CON9

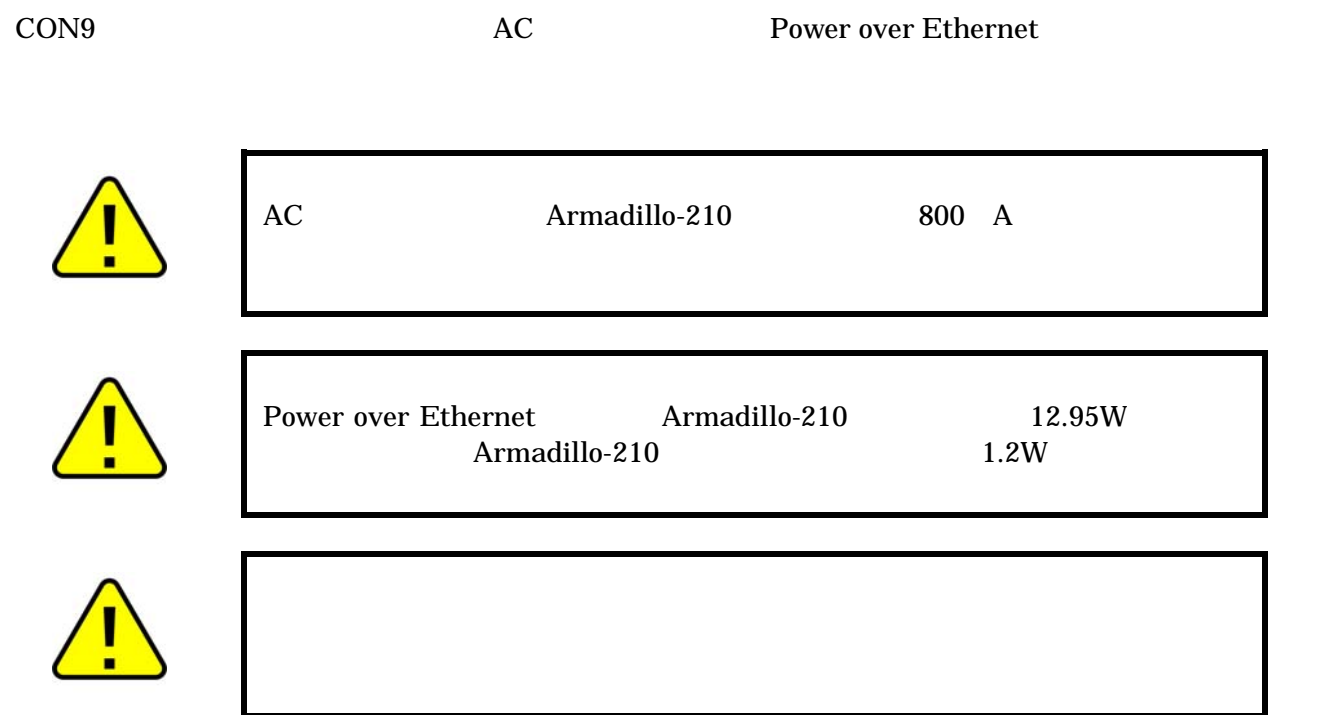

#### 5-10 CON9

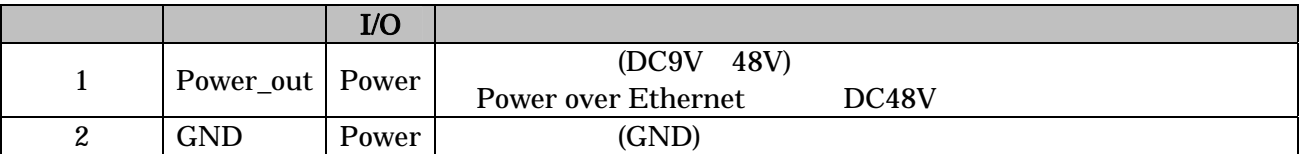

<span id="page-18-0"></span>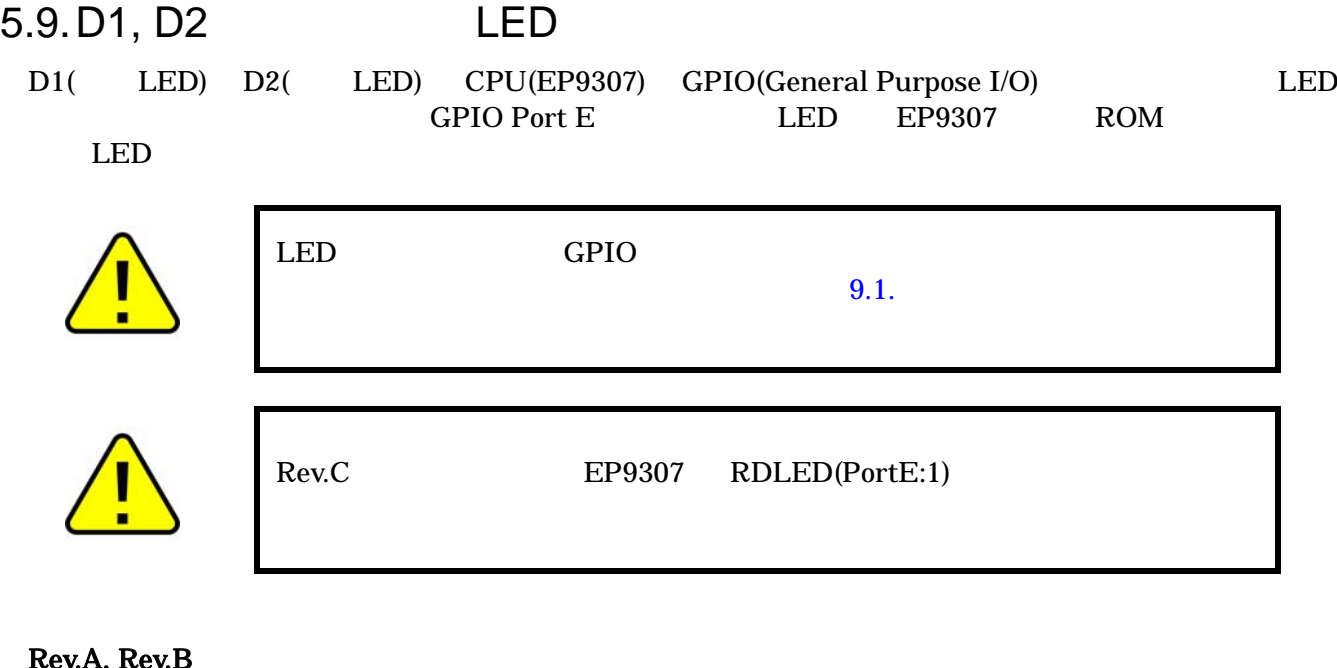

#### Rev.A, Rev.E

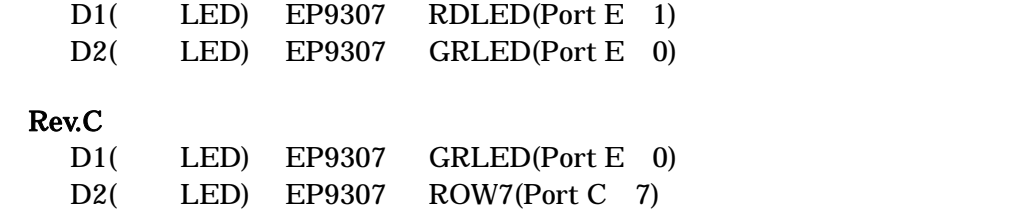

### 5.10. JP1, JP2

- JP1,JP2 Armadillo-210
- 5.10.1. JP1 ROM

**ROM** 

5.10.2. JP2 Linux

 $\varepsilon$  - Hermit  $\varepsilon$ 

#### 5-11

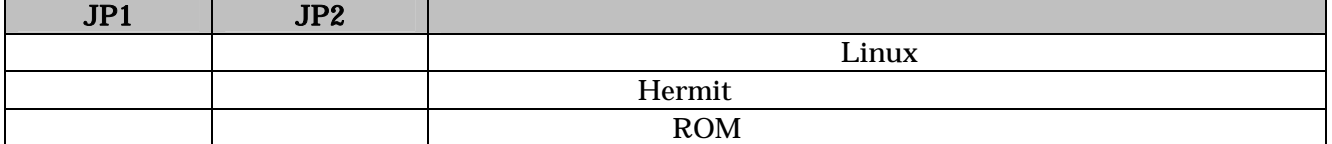

 $ROM$ 

#### <span id="page-19-0"></span>5.11. LAN LED

LAN LED LAN

#### 表 **5-12 LAN** コネクタ **LED** の状態

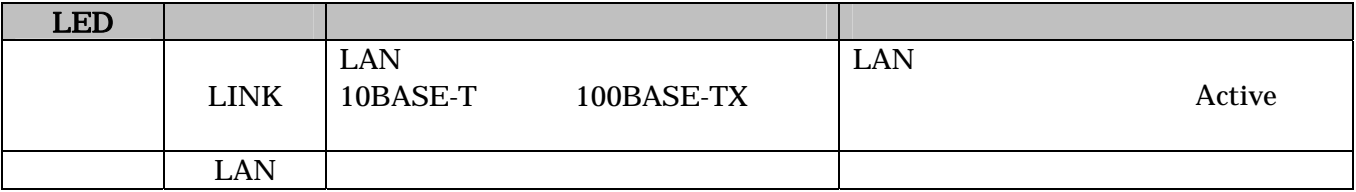

### <span id="page-20-0"></span> $5.12.$

Armadillo-210 5-3

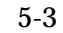

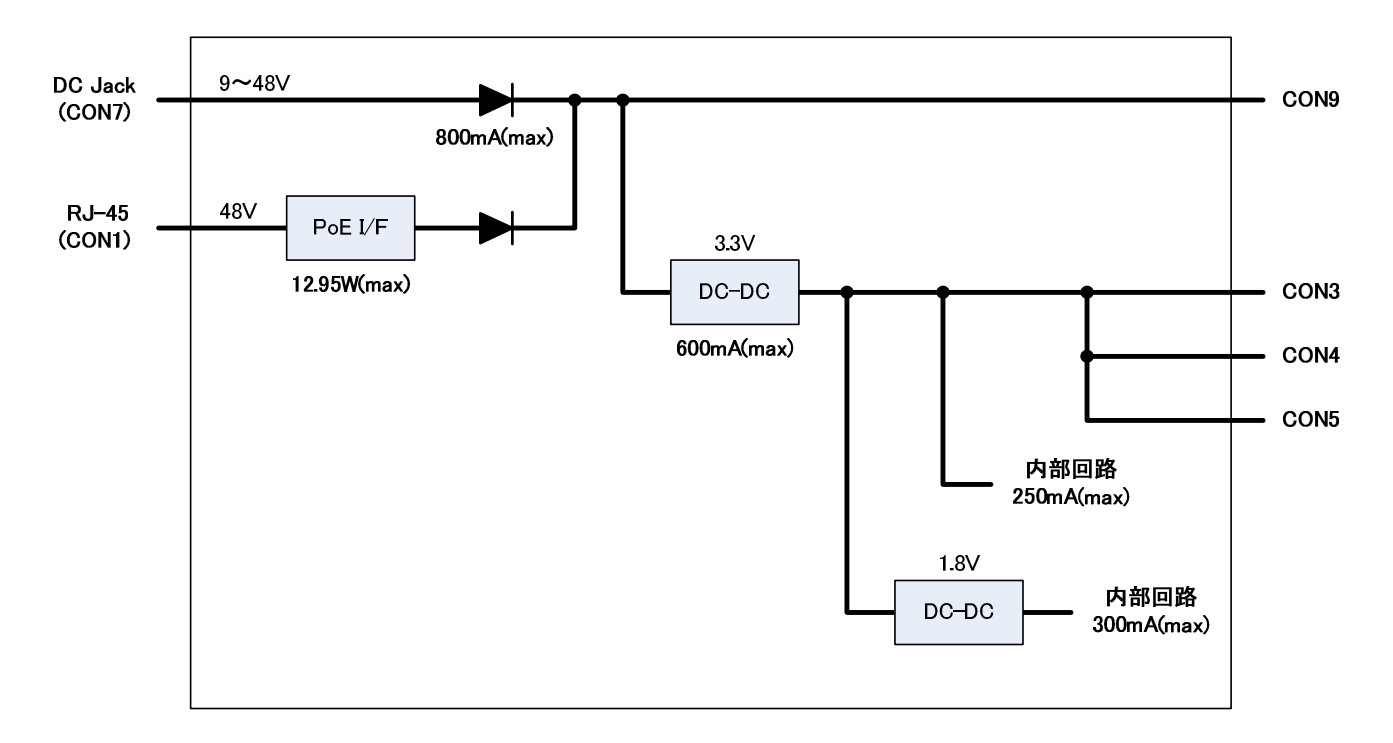

#### **5-3** Armadillo-210

<span id="page-21-0"></span>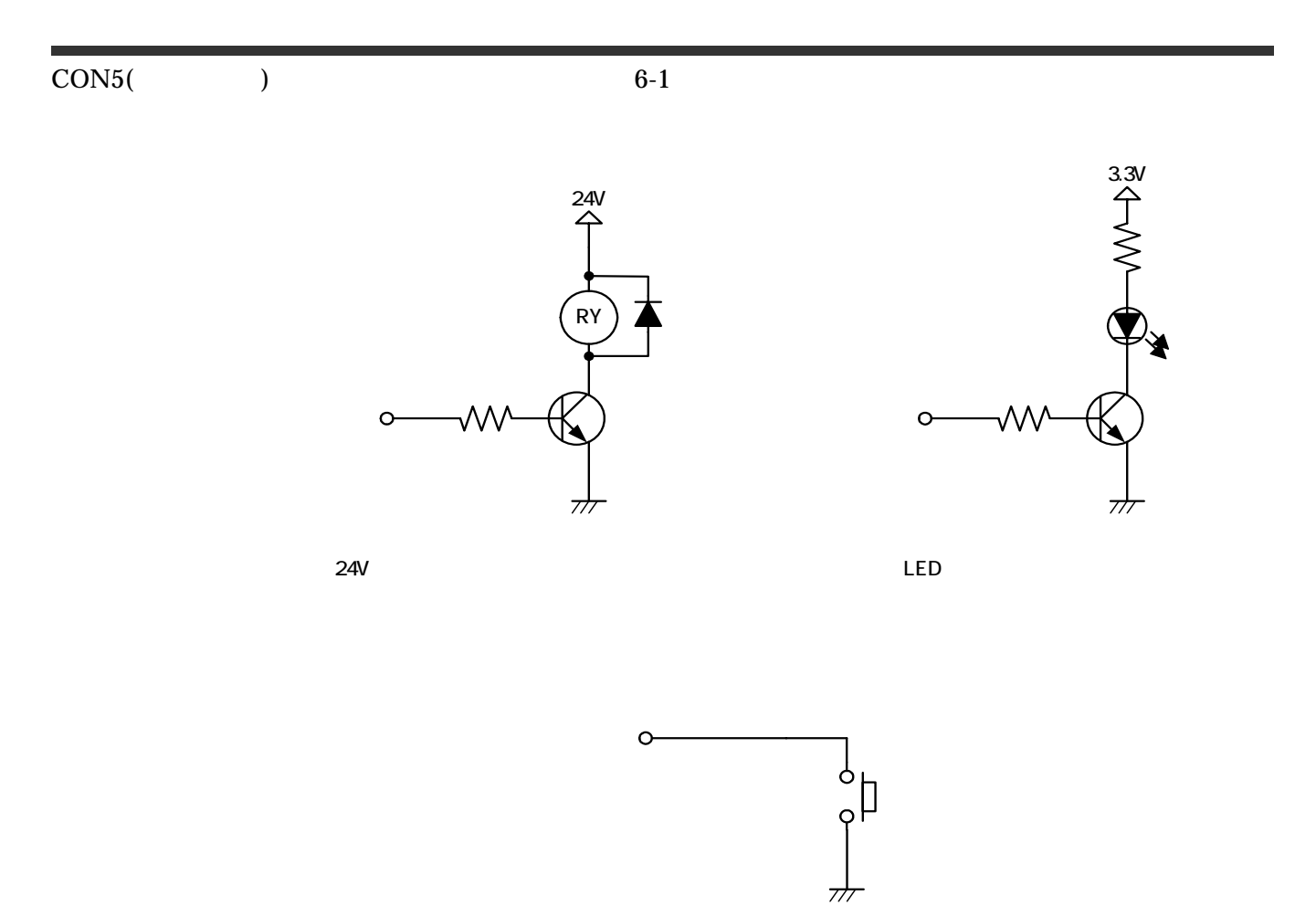

図 **6-1** 参考回路例

# <span id="page-22-0"></span>7. 基板形状図

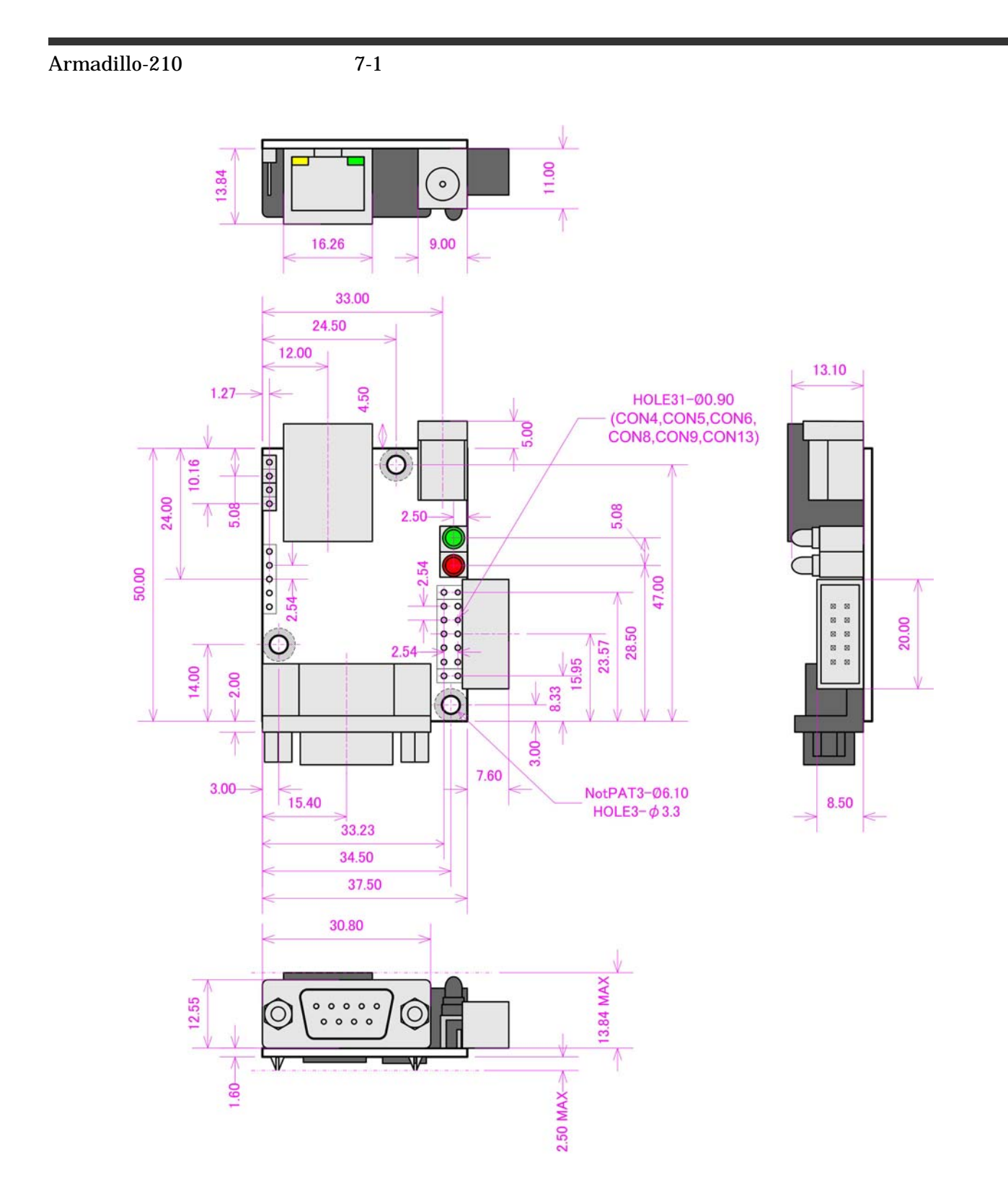

**7-1** Armadillo-210

<span id="page-23-0"></span>Armadillo-210 8-1

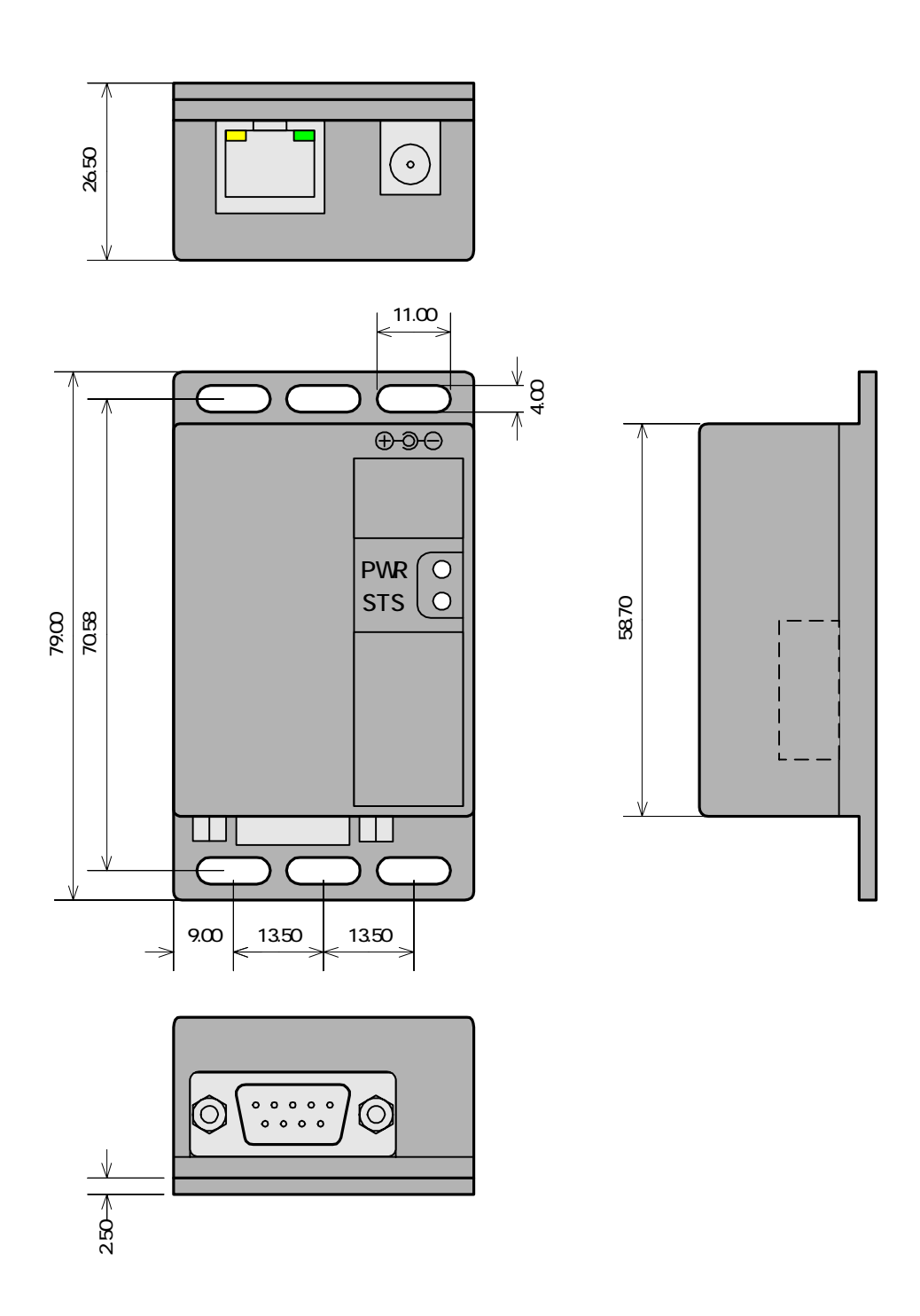

8-1 **Armadillo-210** 

# <span id="page-24-0"></span>9. Appendix

 $9.1.$ 

Armadillo-210 9-1

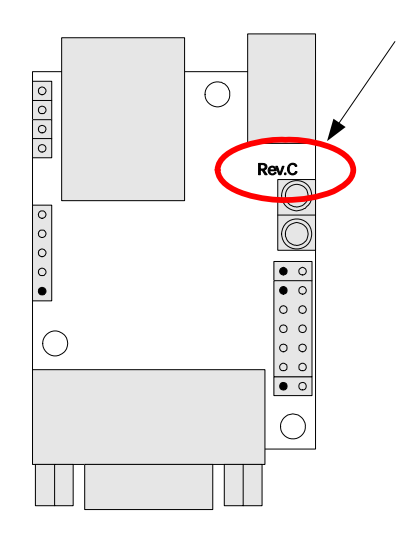

**9-1** Armadillo-210

#### 9.2. GPIO

GPIO 9-1 GPIO 9-2

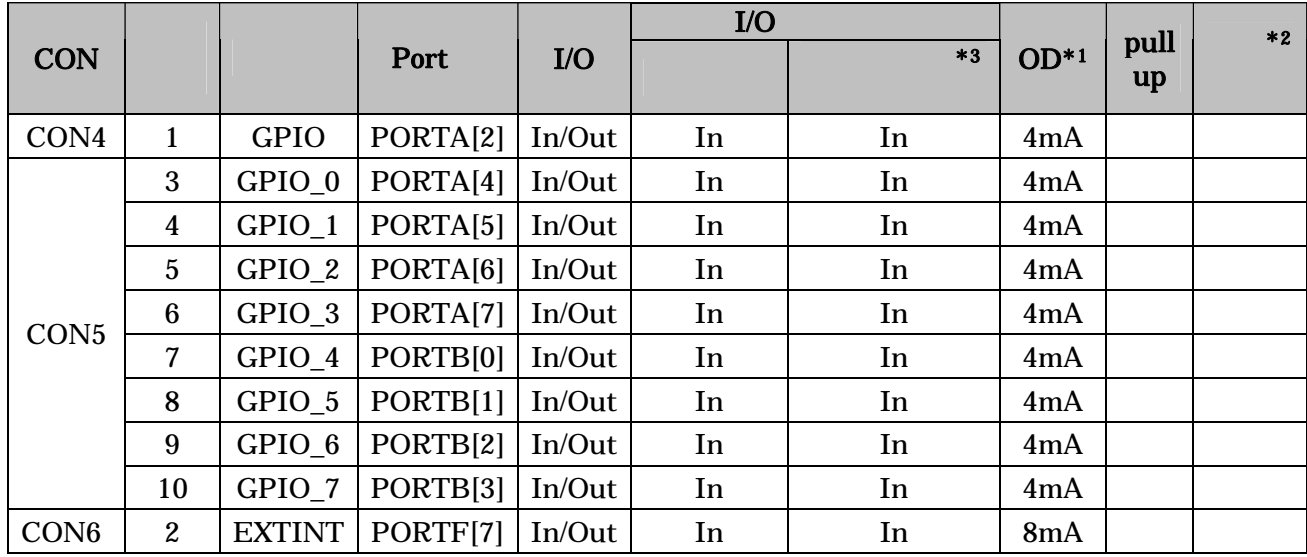

#### 表 **9-1 GPIO** ピン一覧表

#### 表 **9-2 GPIO** レジスタマップ

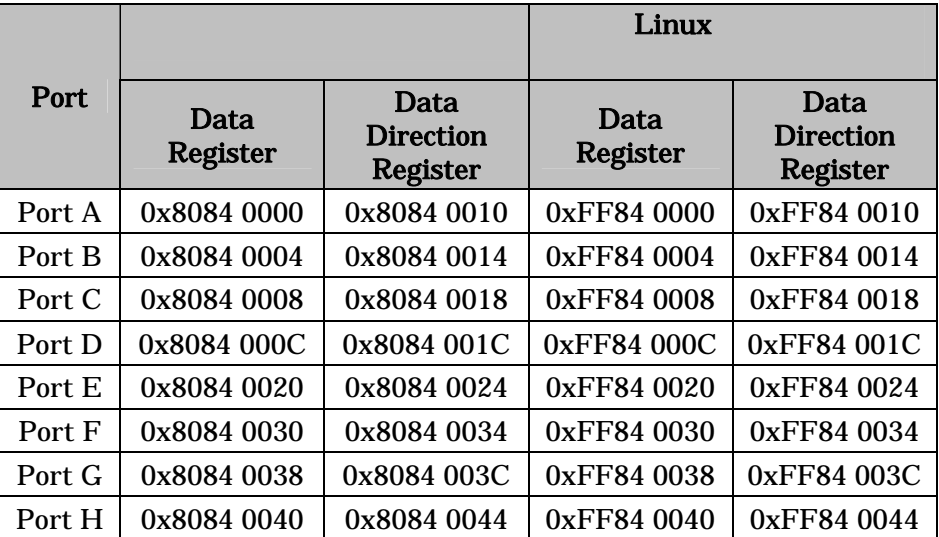

\*1 OD =

-

**Software Manual** 

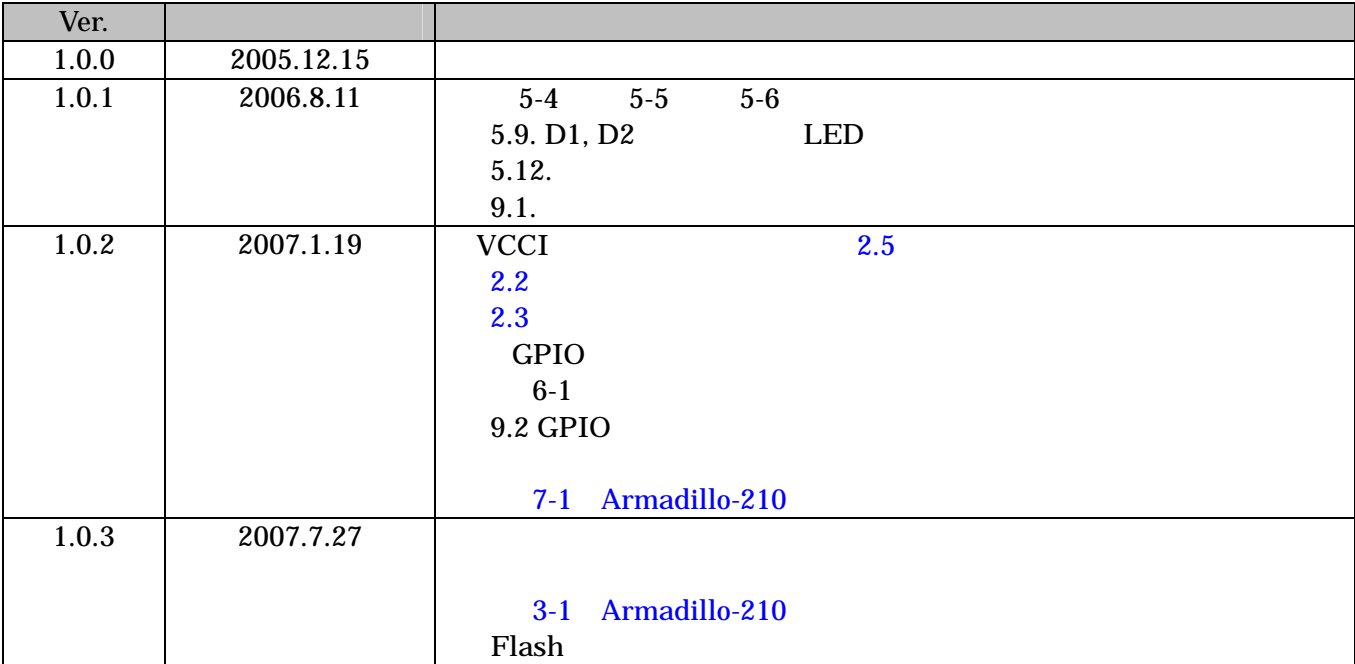

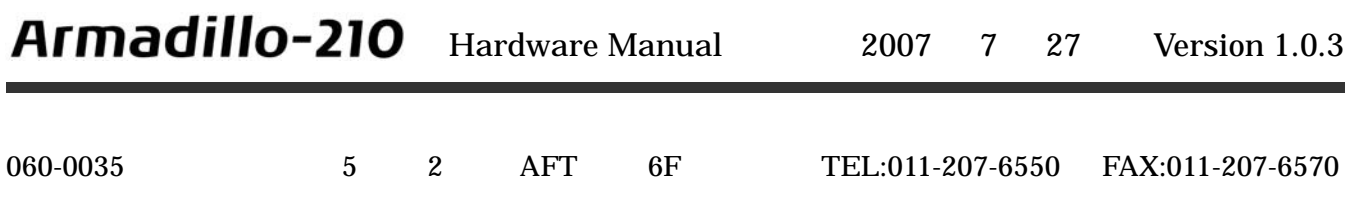